# OMRON Industrial Automation

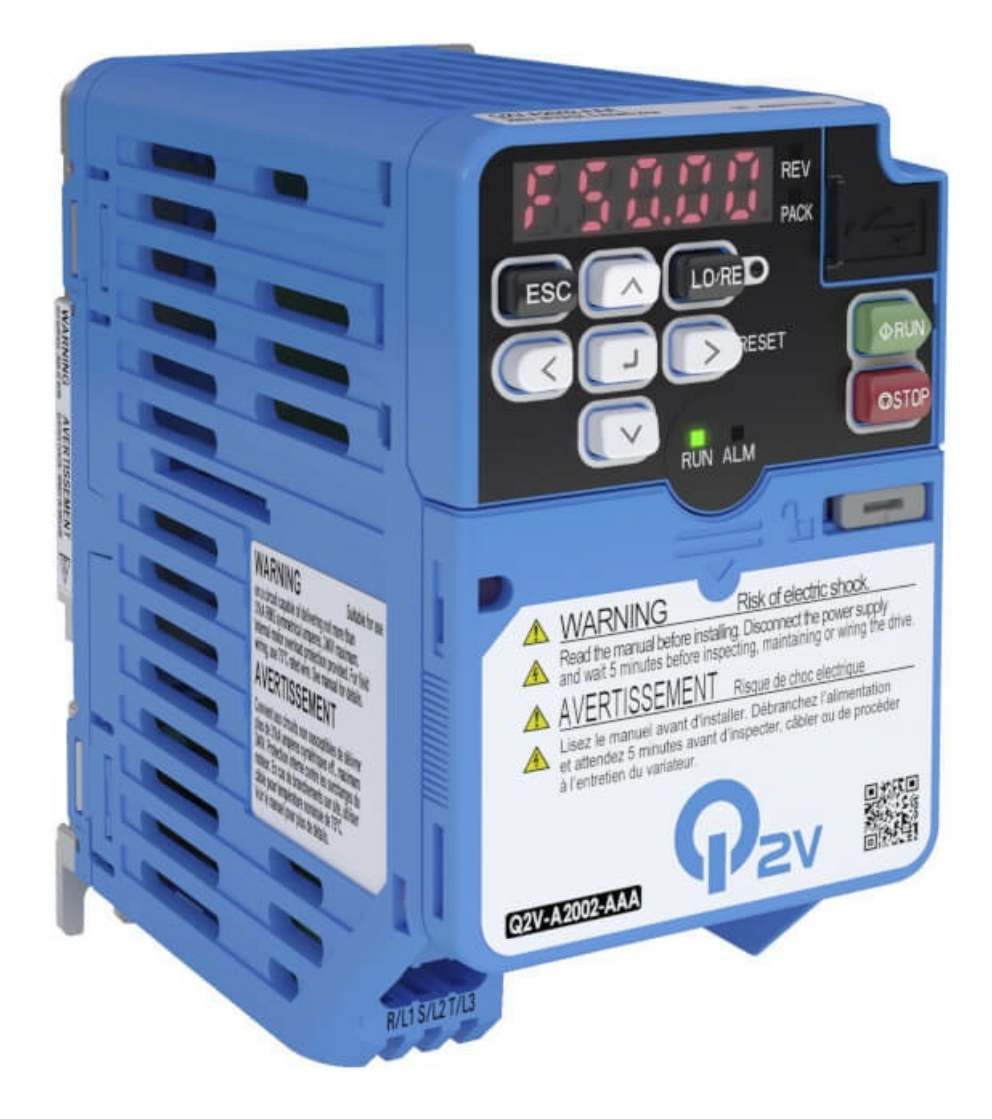

# Q2V-AB002-BAA

Inverter Q2V, monofase, ND: 1,9 A / 0,37 kW, HD: 1,6 A / 0,25 kW, IP20, senza filtro EMC, max. frequenza di uscita 590Hz

## Specifiche

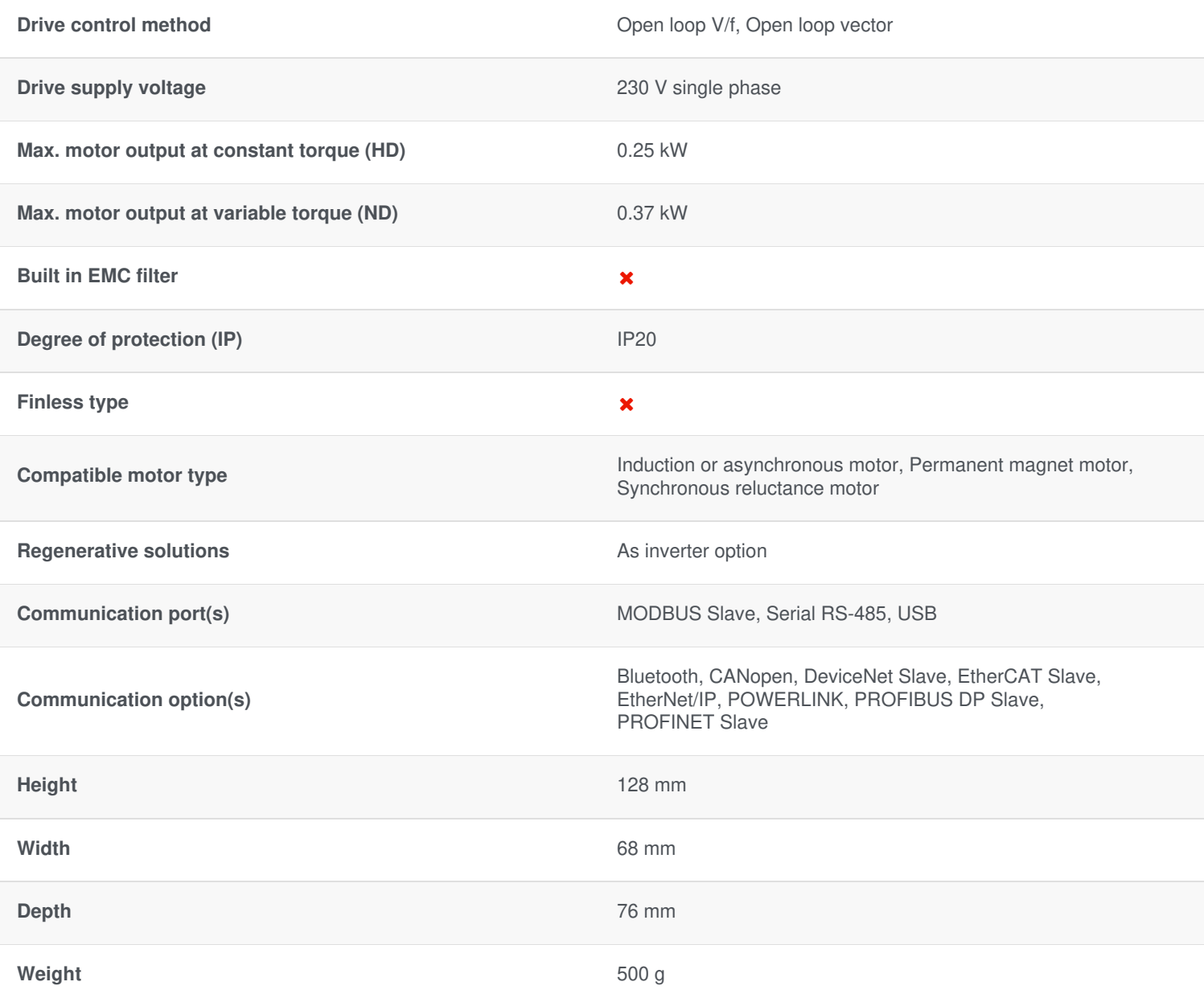

## Accessori

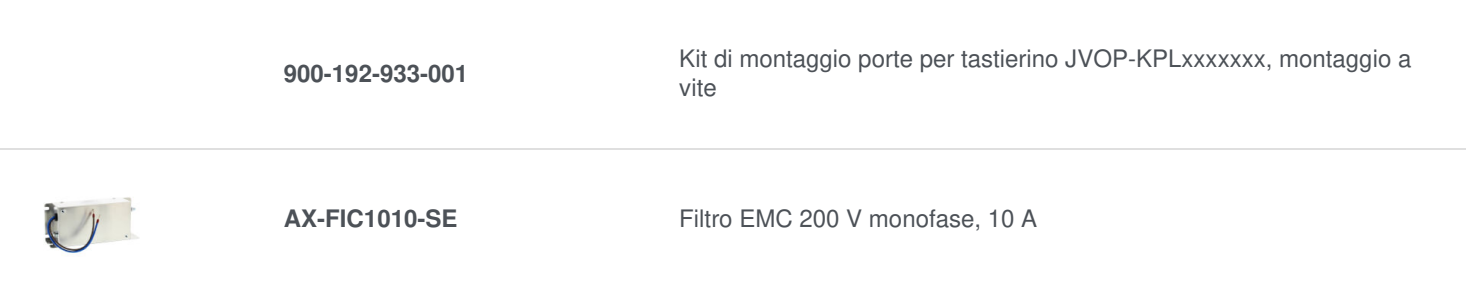

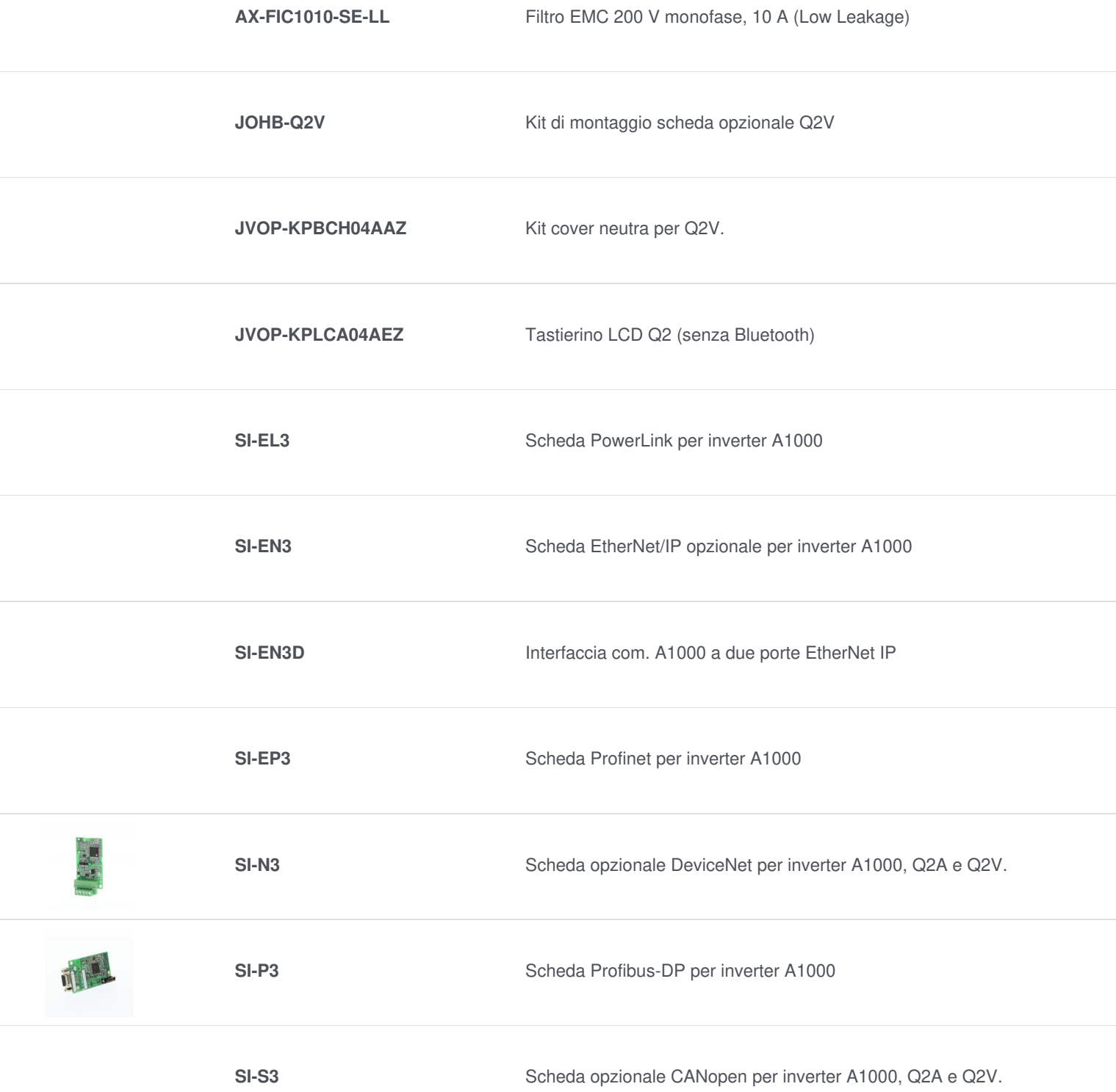

### Area di download

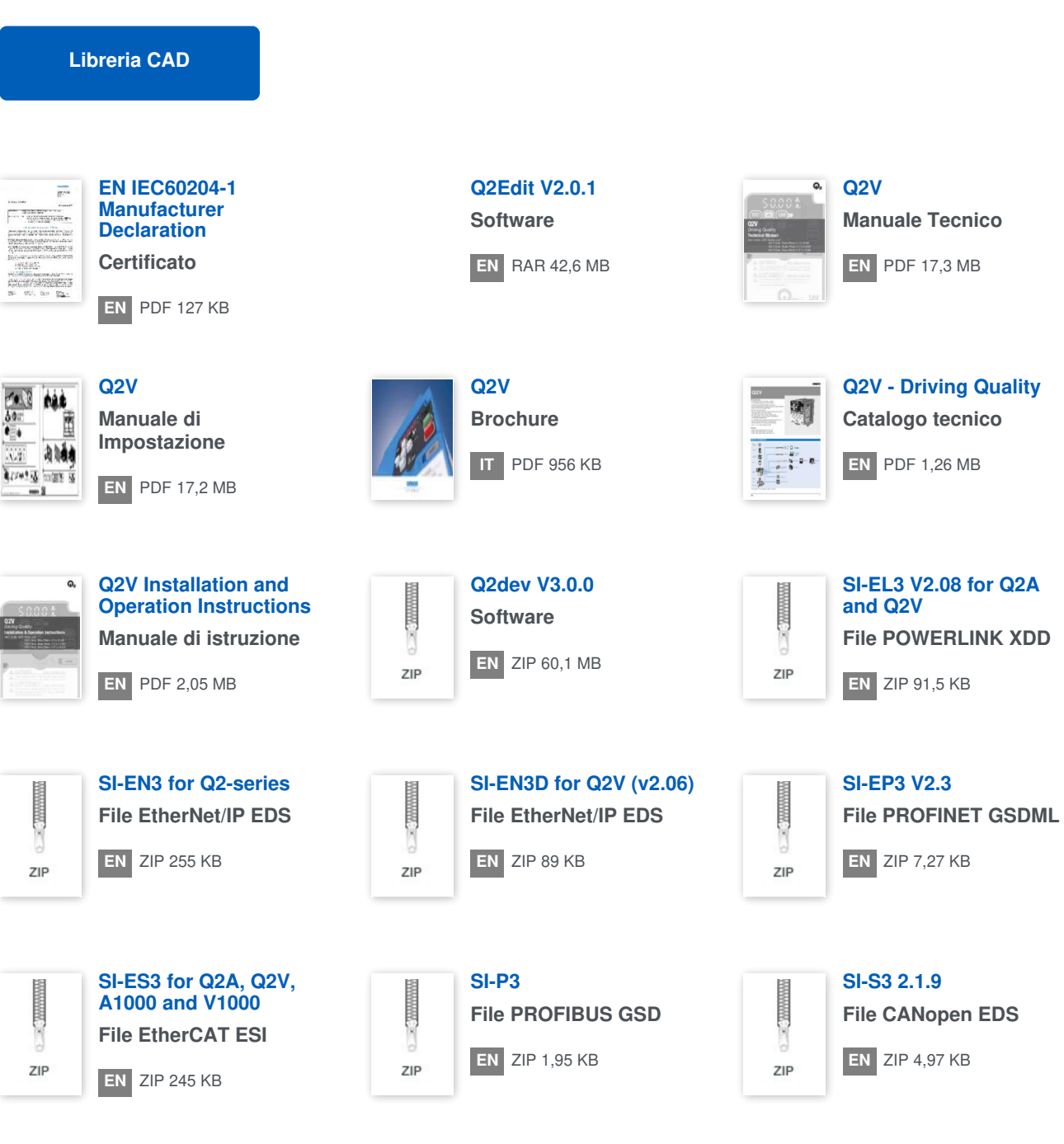

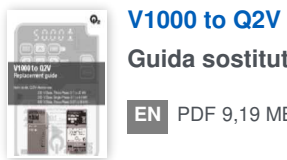

**Guida sostitutiva [EN](https://assets.omron.eu/downloads/manual/en/v2/v1000_to_q2v_replacement_guide_en.pdf)** PDF 9,19 MB

#### **CONDIZIONI D'USO DEL SITO WEB**

Questo documento PDF è stato creato dal sito Web europeo OMRON Industrial Automation in data 29 December, 2022. Fare clic qui per i [informazioni](https://industrial.omron.it/it/misc/terms-of-website-use) legali.

#### **OMRON**

INDUSTRIAL AUTOMATION | INDUSTRIAL.OMRON.EU